# 8. Parallel computing

Credits to Tucker Taft

**AdaCore** 

# • **No uniform naming of threads of control within process**

– Thread, *Kernel Thread*, OS Thread, Task, Job, Light-Weight Process, Virtual CPU, Virtual Processor, Execution Agent, Executor, *Server Thread*, Worker Thread

**Threads, Picothreads, Tasks, Tasklets, etc.**

- "Task" generally describes a logical piece of work
- "Thread" generally describes a virtual CPU, a thread of control within a process
- "Job" in the context of a real-time system generally describes a single period's actions within a periodic task
- **No uniform naming of user-level lightweight threads**
	- Task, Microthread, *Picothread*, Strand, *Tasklet*, Fiber, Lightweight Thread, *Work Item*
	- Called "user-level" in that scheduling is done by code outside of the kernel/operating-system

# **Program, Processor, Process**

- **Program = static piece of text**
	- Instructions + link-time-known data
- **Processor(s) = resource(s) that can execute a program**
	- In a "multi-processor," processors may
		- Share uniformly one common address space for main memory
		- Have non-uniform access to shared memory
		- Have unshared parts of memory
		- Share no memory as in "Shared Nothing" (distributed memory) architectures

Parallel Lang Support 53

- **Process = instance of program + run-time data**
	- Run-time data = registers + stack(s) + heap(s)

# **SIMD – Single Instruction Multiple Data**

- **Vector Processing**
	- Single instruction can operate on "vector" register set, producing many adds/multiplies, etc. in parallel
- **Graphical Processing Unit**
	- Broken into independent "warps" consisting of multiple "lanes" all performing same operation at same time
	- Typical GPU might be 32 warps of 32 lanes each ~= 1024 cores
	- Modern GPUs allow individual "lane"s to be conditionally turned on or off, to allow for "if-then-else" kind of programming

Parallel Lang Support 5

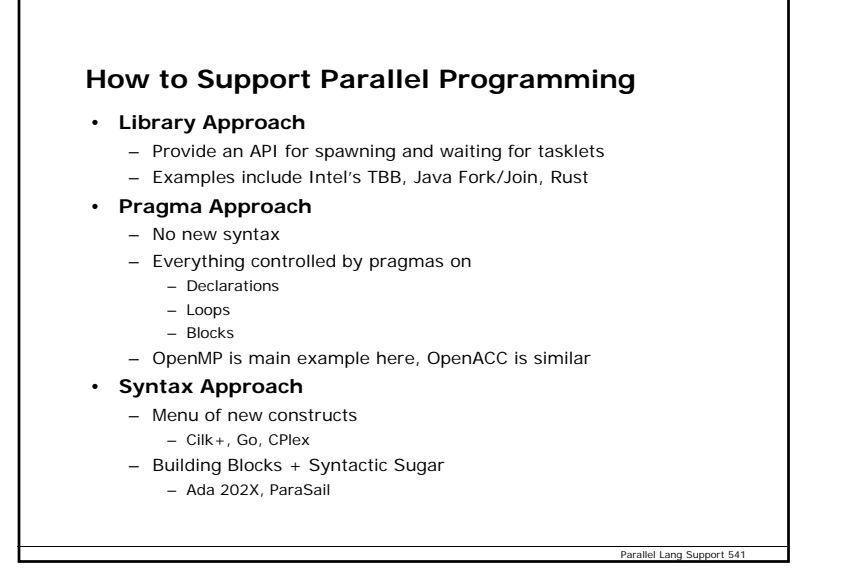

# **Library Option: TBB, Java Fork/Join, Rust**

- **Compiler is removed from the picture completely** – Except for Rust, where compiler enforces safety
- **Run-time library controls everything**
	- Focuses on the scheduling problem
	- Need some run-time notion of "tasklet ID" to know what work to do
- **Can be verbose and complex**
	- Feels almost like going back to assembly language
	- No real sense of abstraction from details of solution
	- Can use power of C++ templates to approximate syntax approach

Parallel Lang Support 54

Parallel Lang Support 544

# **What About Safety?**

- **Language-provided safety is to some extent orthogonal to approach to supporting parallel programming**
	- Harder to provide using Library Approach: Rust does it by having more complex parameter modes
	- Very dependent on amount of "aliasing" in the language
- **Key question is whether compiler**
	- Trusts programmer requests and follows orders
	- Treats programmer requests as hints, only following safe hints
	- Treats programmer requests as checkable claims, complaining if not true

Parallel Lang Support 54

- **If compiler can check claims, compiler can insert safe parallelism automatically**
- **More discussion on Tuesday**

# **The Rust Language** • **Rust is from Mozilla** *http://rust-lang.org* – From "browser" development group – Browser has become enormous, complex, multithreaded – C-ish syntax, but with more of a "functional" language feel – *Trait*-based inheritance and polymorphism; *match* instead of *switch* – Safe multithreading using *owned* and *managed* storage – *Owned* storage in global heap, but only one pointer at a time (no garbage collection) • Similar to C++ "Unique" pointers – Originally also provided *Managed* storage in task-local heap, allowing many pointers within task to same object, but since dropped to avoid need for garbage collector – *Complex* rules about parameter passing and assignment • Copy vs. move semantics • Borrowing vs. copying

Deal Time Customs Time Systems 2

# **Pragma Option: OpenMP, OpenACC**

- **User provides hints via #pragma**
- **No building blocks – all smartness in the compiler**
- **Not conducive to new ways of thinking about problem**
	- Case study of Ada 95 Passive Tasks vs. Protected Types

#### **Ed Schonberg (NYU, AdaCore) on pragmas**

- The two best-known language-independent (kind of) models of distribution and parallel computation currently in use, OpenMP and OpenACC, both choose to use a pragma-like syntax to annotate a program written in the standard syntax of a sequential language (Fortran, C, C++)
	- Those annotations typically carry target-specific information (number of threads, chunk size, etc.)

Parallel Lang Support 5

Parallel Lang Support 54

 This solution eases the inescapably iterative process of program tuning, because it only needs the annotations to be modified

# **Lesson Learned – Passive Tasks vs. Protected Objects**

- **Ada 83 relied completely on task + rendezvous for synchronization**
- **Real-time community familiar with Mutex, Semaphore, Queue, etc.**
- **One solution – Pragma Passive\_Task**
	- Required task to be written as loop enclosing a single "select with terminate" statement
	- Passive\_Task optimization (Habermann and Nassi described first) turned "active" task into a "slave" to callers
		- Executed only when task entry was called
		- Reduced overhead for particular idiom
- **Ada 9X Team proposed "Protected Objects"**
	- Provided entries like tasks
	- Also provided protected functions and procedures for simple Mutex functionality

### **Lesson Learned (cont'd)**

- **Major battle**
- **Final result was Protected Objects added to language**
- **Data-Oriented Synchronization Model Widely Embraced**
- **Immediately allowed focus to shift to interesting scheduling and implementation issues**
	- Priority Inheritance
	- Priority Ceiling Protocol
	- Priority Ceiling Emulation
	- "Eggshell" model for servicing of entry queues
	- Use of "convenient" task to execute entry body to reduce context switches
	- Notion of "requeue" to do some processing and then requeue for later steps of processing

Parallel Lang Support 547

Parallel Lang Support 548

- **New way of thinking**
	- Use of Task Rendezvous now quite rare

# **Syntax Option**

- **Menu of new features**
	- Go, Cilk+, CPlex
- **Building Block + Syntactic Sugar approach**
	- Ada 202x
	- ParaSail
- **Some demos now of ParaSail to illustrate "divide and conquer" approach**

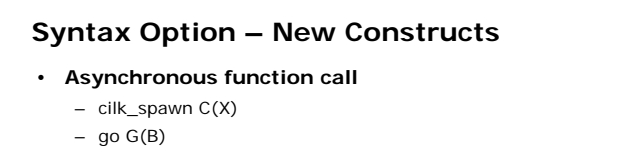

- \_Task \_Call F(A)
- **Wait for spawned strand/goroutine/task**
	- cilk\_sync;
	- <implicit for Go>
	- \_Task \_Sync; or end of \_Task \_Block { … }

## **Cilk+ from MIT and Intel**

- **Keywords – Express task parallelism** 
	- *cilk\_for* Parallelize for loops
	- *cilk\_spawn* Specifies that a function can execute in parallel

Parallel Lang Support 5

Parallel Lang Support 550

- *cilk\_sync* Waits for all spawned calls in a function
- **Reducers**
	- Eliminate contention for shared variables among tasks by automatically creating views of them as needed, and "reducing" them in a lock free manner
	- "tasklet local storage" + reduction monoid (operator + identity)
- **Array Notation**
	- Data parallelism for arrays or sections of arrays
- **SIMD-Enabled Functions**
- Define functions that can be vectorized when called from within an array notation expression or a #pragma SIMD loop
- **#pragma simd: Specifies that a loop is to be vectorized**

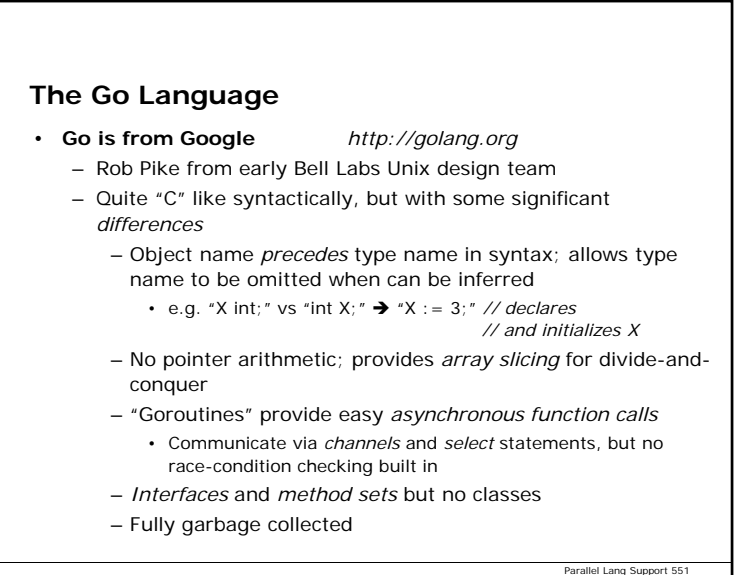

# **Building Blocks + Syntactic Sugar**

- **Ada 202X, ParaSail**
- **Examples**
	- Operators, Indexing, Literals & Aggregates, Iterators
- **New level of abstraction**
	- Defining vs. calling a function
	- Defining vs. using a private type
	- Implementing vs. using syntactic sugar
- **Minimize built-in-type "magic"**

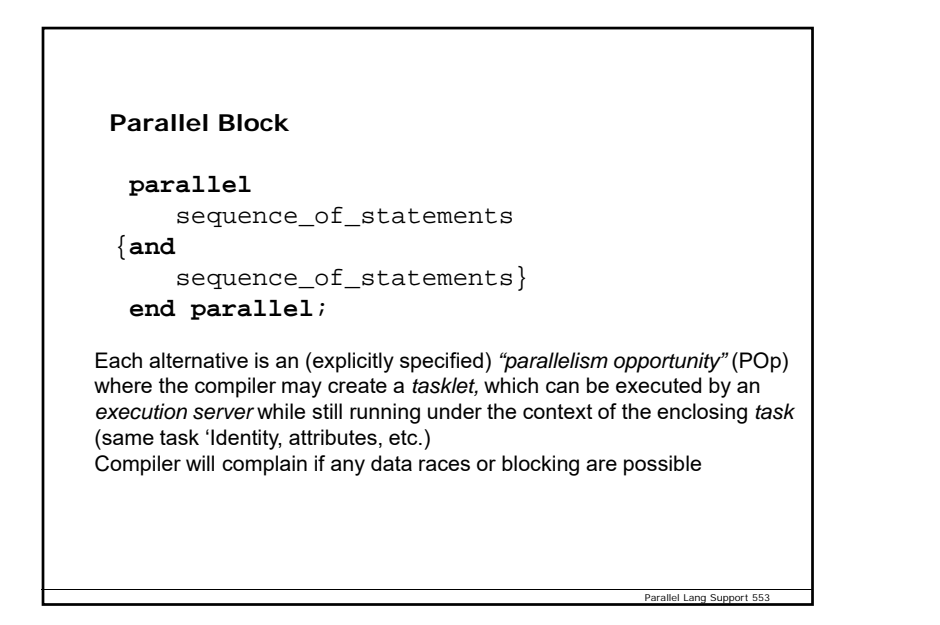

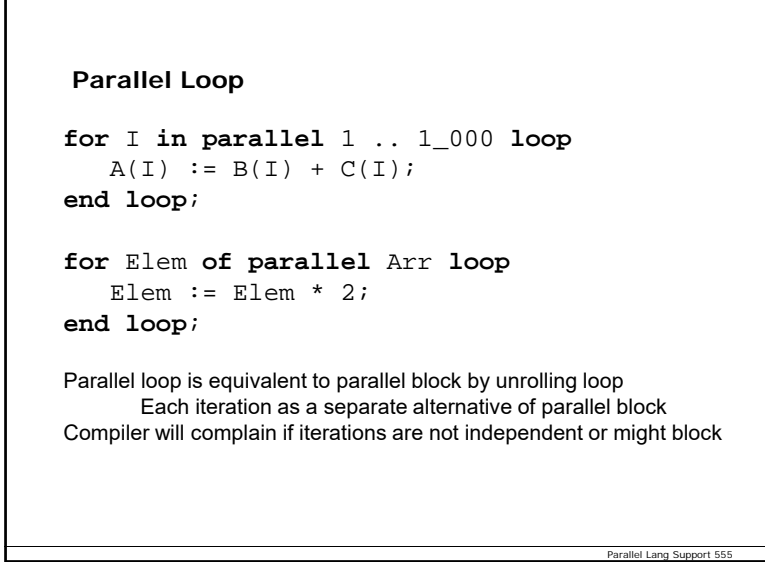

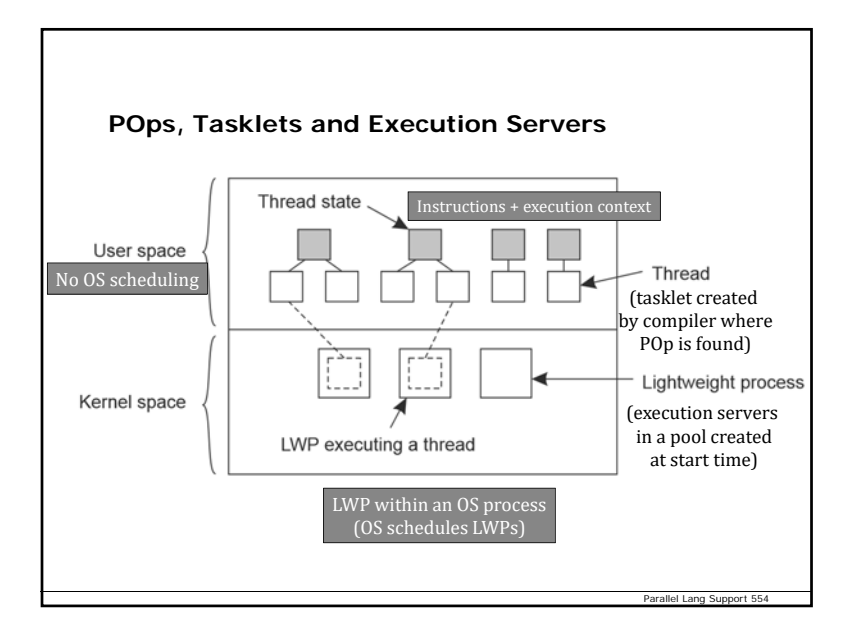

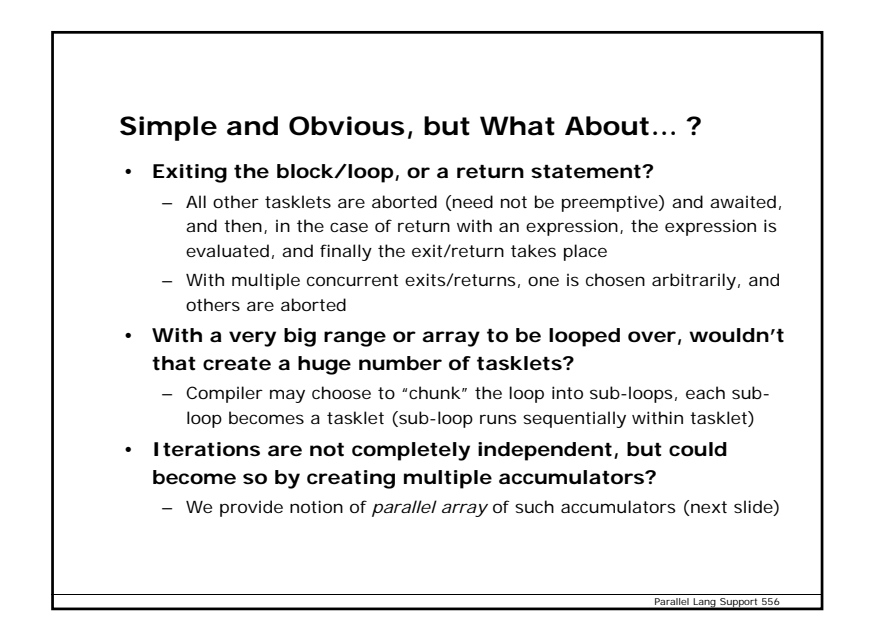

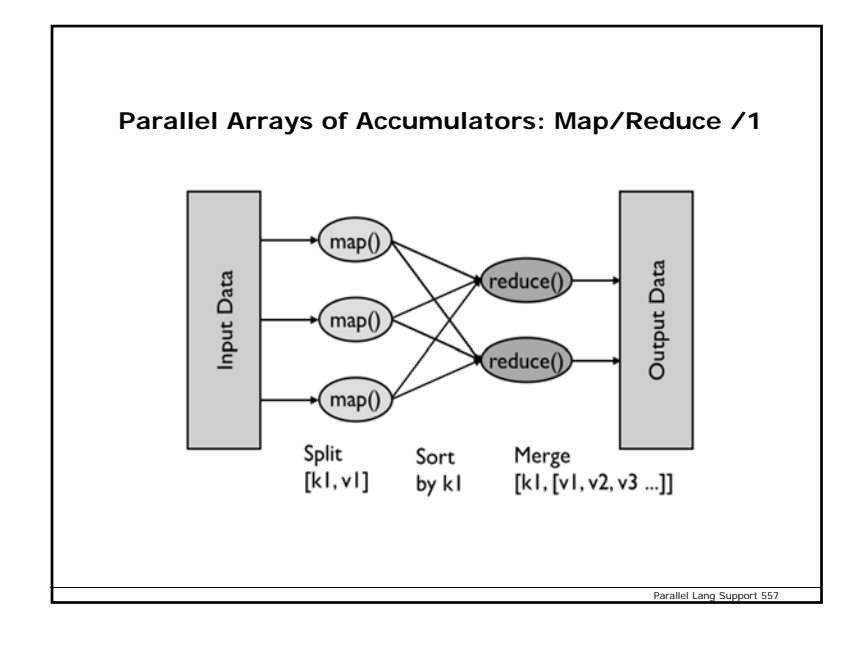

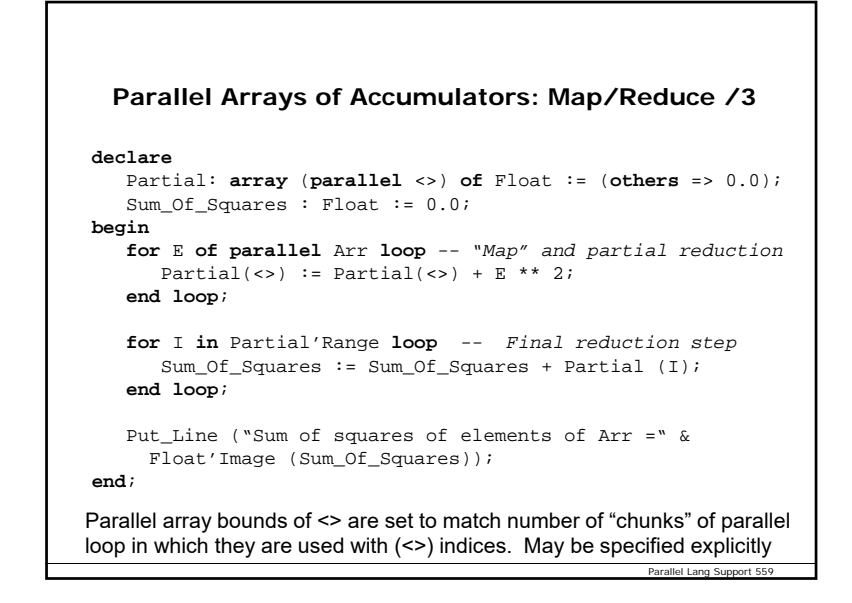

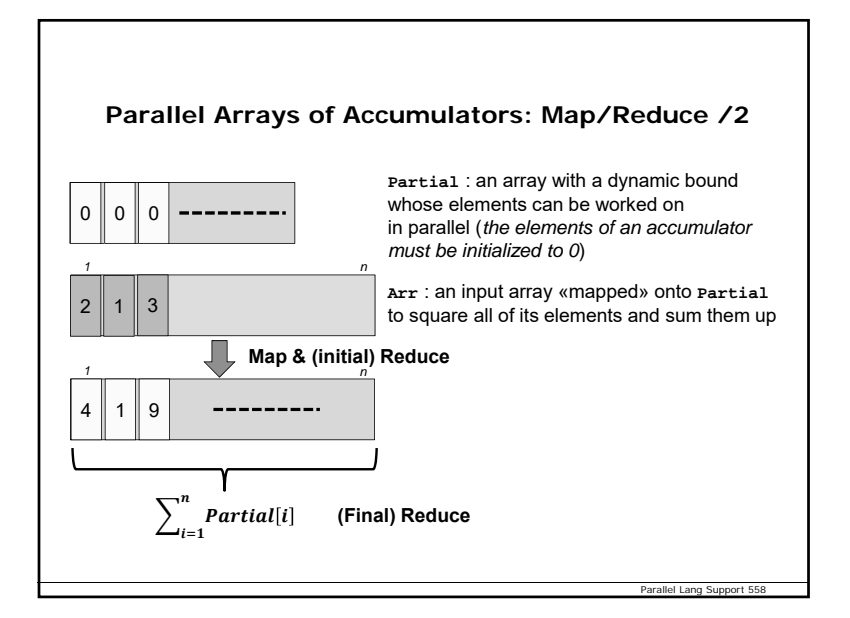

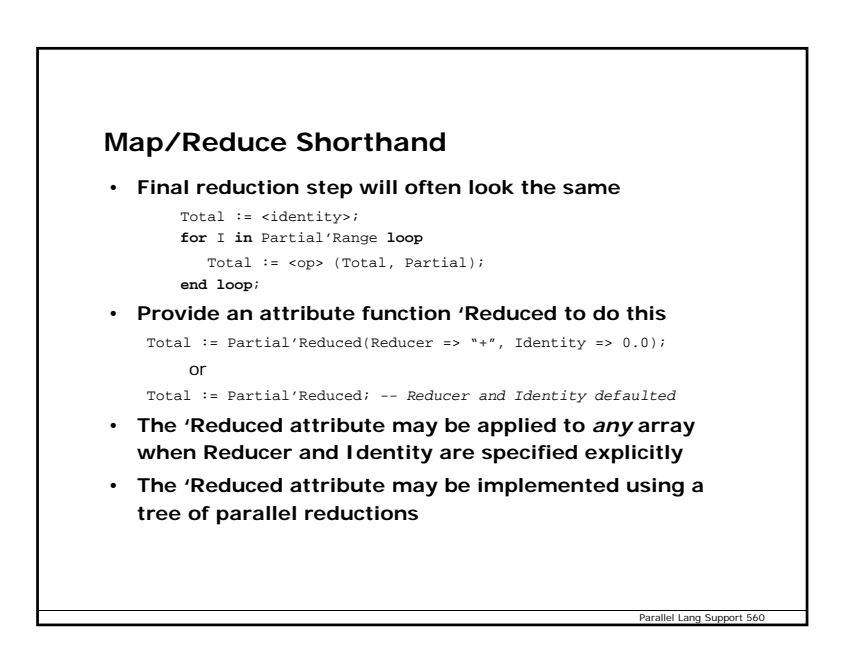

# **Parallel Languages Can Simplify Multi/manycore Programming**

- **As the number of cores increases, traditional multithreading approaches become unwieldy**
	- Compiler ignoring availability of extra cores would be like a compiler ignoring availability of extra registers in a machine and forcing programmer to use them explicitly
	- Forcing programmer to worry about possible race conditions would be like requiring programmer to handle register allocation, or to worry about memory segmentation
- **Cores should be seen as a resource, like virtual memory or registers**
	- Compiler should be in charge of using cores wisely
	- Algorithm as expressed in programming language should allow compiler maximum freedom in using cores

Parallel Lang Support 5

Parallel Lang Support 562

– Number of cores available should not affect difficulty of programmer 's job or correctness of algorithm

# **What ParaSail Retains**

#### • **Pervasive parallelism**

- Parallel by default; it is *easier* to write in parallel than sequentially
- *All* ParaSail expressions can be evaluated in parallel
	- In expression like "G(X) + H(Y)", G(X) and H(Y) can be evaluated in parallel – Applies to *recursive* calls as well (as in Word\_Count example)
- Statement executions can be interleaved if no data dependencies unless separated by explicit **then** rather than ";"
- Loop iterations are *unordered* and possibly concurrent unless explicit **forward** or **reverse** is specified
- Programmer can express *explicit* parallelism easily using "||" as statement connector, or **concurrent** on loop statement

Parallel Lang Support 563

Parallel Lang Support 564

– Compiler will complain if any possible data dependencies

#### • **Full object-oriented programming model**

- Full class-and-interface-based object-oriented programming
- All modules are generic, but with fully shared compilation model
- Convenient region-based automatic storage management

#### • **Annotations part of the syntax**

- Pre- and post-conditions
- Class invariants and value predicates

# **The ParaSail Approach**

- **Eliminate global variables**
- Operation can only access or update variable state via its parameters
- **Eliminate parameter aliasing**
	- Use "hand-off" semantics
- **Eliminate explicit threads, lock/unlock, signal/wait**
	- Concurrent objects synchronized automatically
- **Eliminate run-time exception handling**
	- Compile-time checking and propagation of preconditions
- **Eliminate pointers**
	- Adopt notion of "optional" objects that can grow and shrink
- • **Eliminate global heap with no explicit allocate/free of storage and no garbage collector**
	- Replaced by region-based storage management (local heaps)
	- All objects conceptually live in a local stack frame

# **Why Pointer Free?**

- **Consider F(X) + G(Y)**
	- We want to be able to safely evaluate F(X) and G(Y) in parallel *without* looking inside of F or G
	- Presume X and/or Y might be incoming **var** (in-out) parameters to the enclosing operation
	- Clearly, no global variables can help – Otherwise F and G might be stepping on same object
	- "No parameter aliasing" is important, so we know X and Y do not refer to the same object
	- What do we do if X and Y are pointers?
		- Without more information, we must presume that from X and Y you could *reach* a common object Z
		- How do parameter modes (in-out vs. in, **var** vs. non-**var**) relate to objects accessible via pointers?
- **Pure** *value semantics* **for non-concurrent objects**

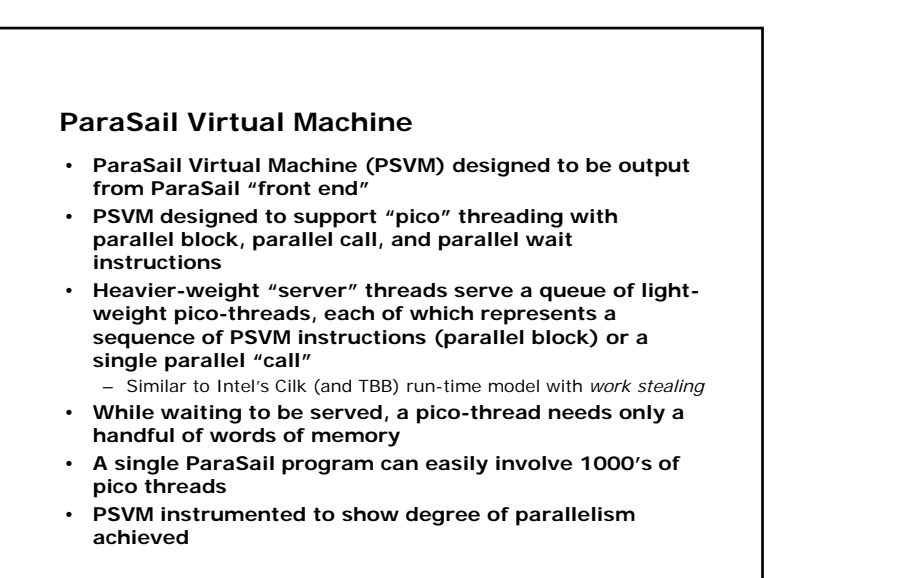

Parallel Lang Support 565

# Moral

- When you seek *sustainable time-composable* parallelism, mind what you abstract away of the (manycore) processor hardware
- Implementation experience suggests that you should hide *much less* than used to be with concurrency

2017/18 UniPD – T. Vardanega <sup>567</sup> of <sup>595</sup>

# A bareboard runtime lib for time-predictable parallelism

Davide Compagnin (2017 PhD candidate), Tullio Vardanega University of Padova

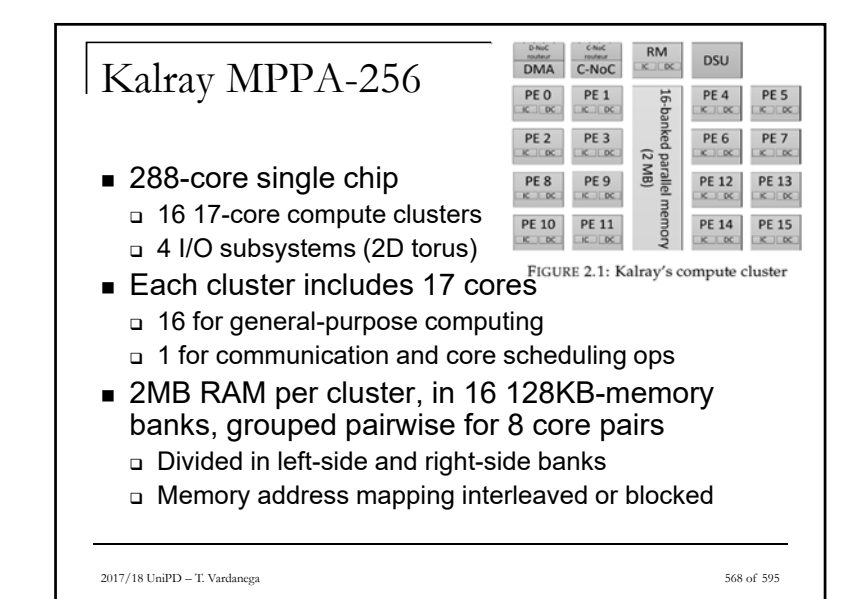

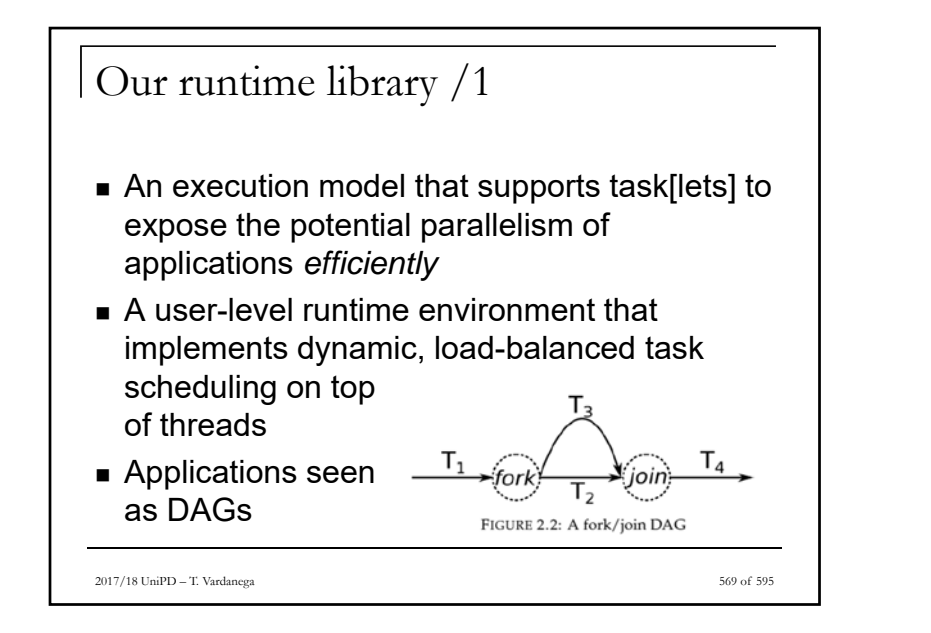

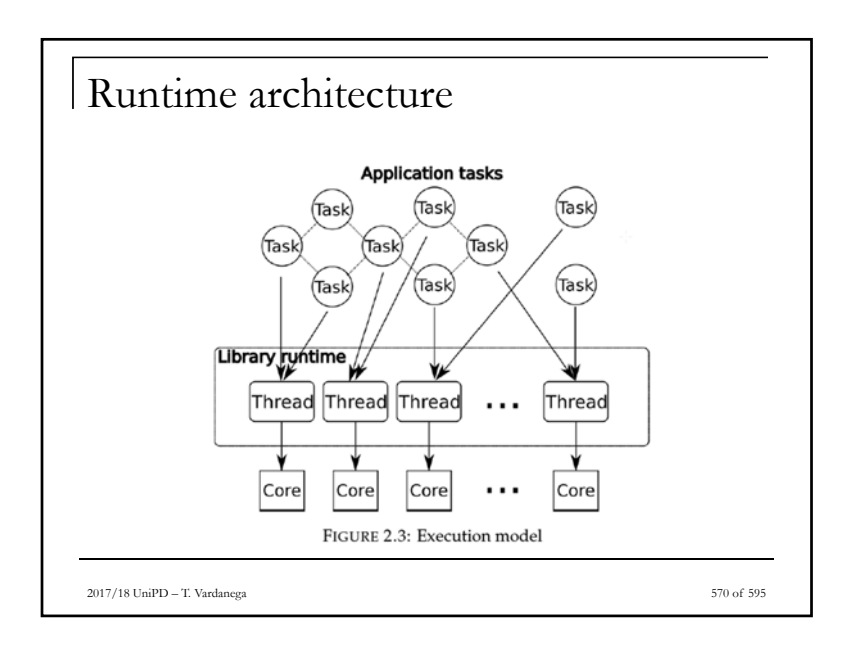

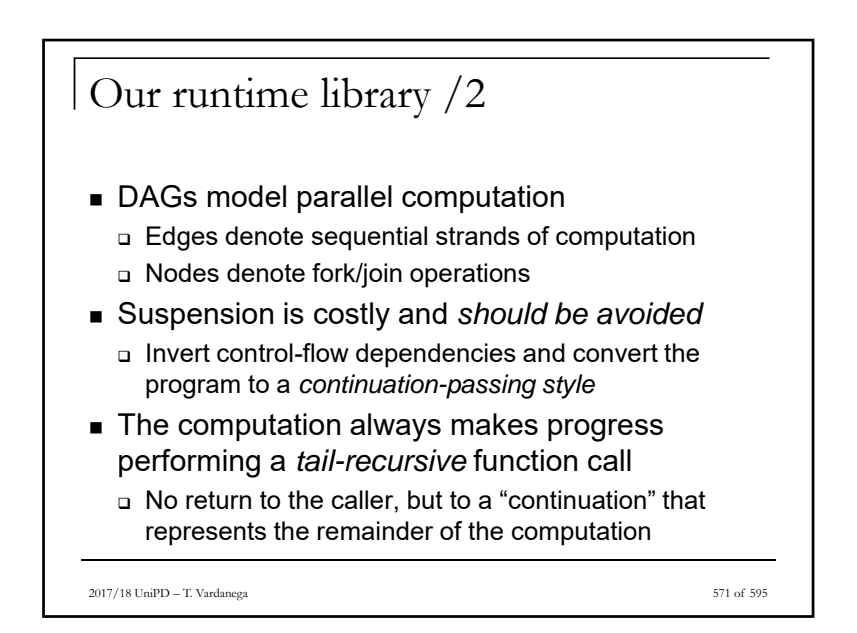

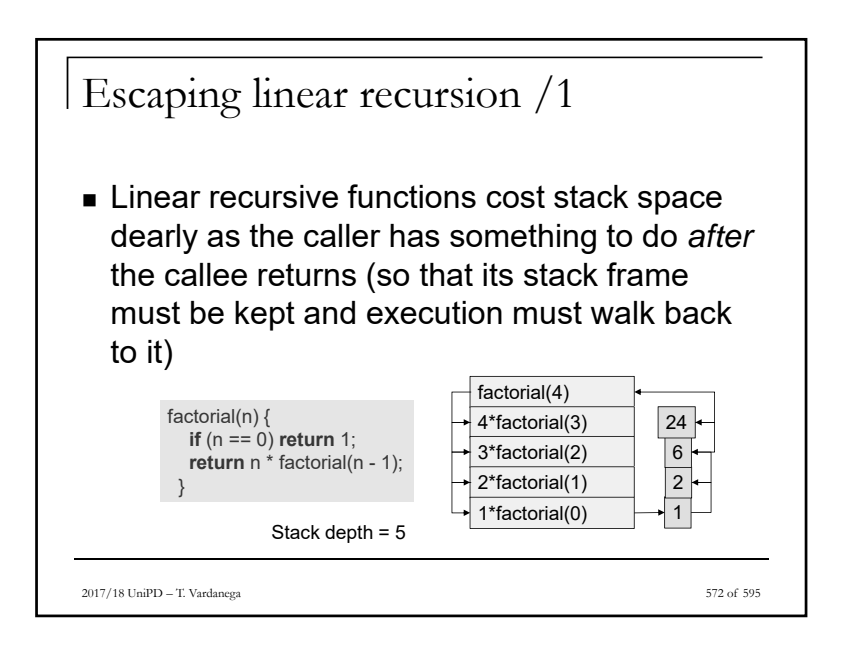

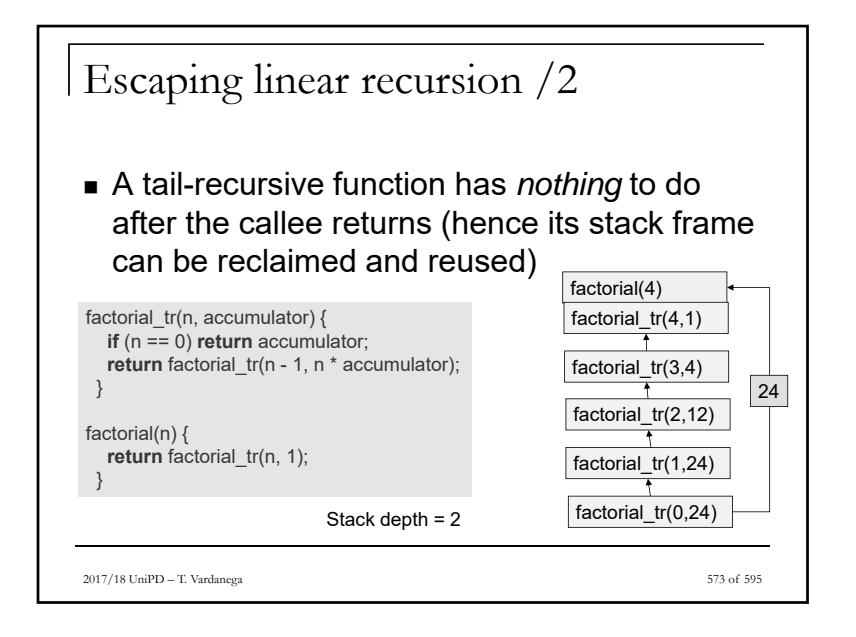

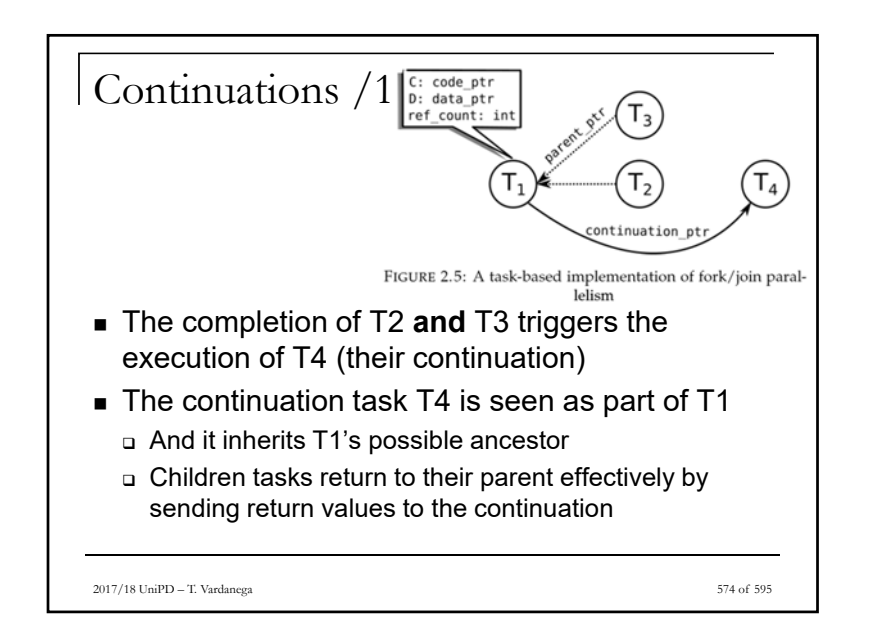

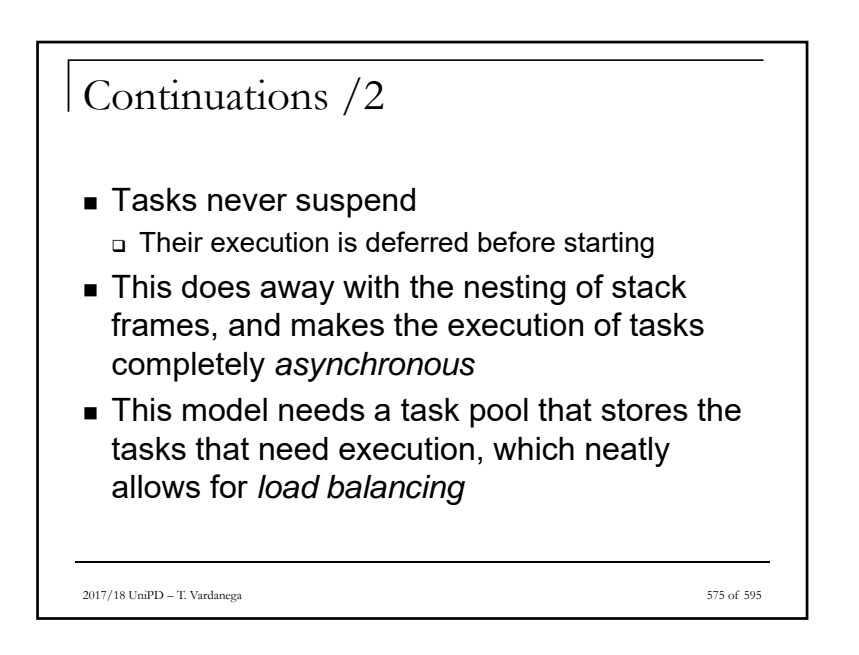

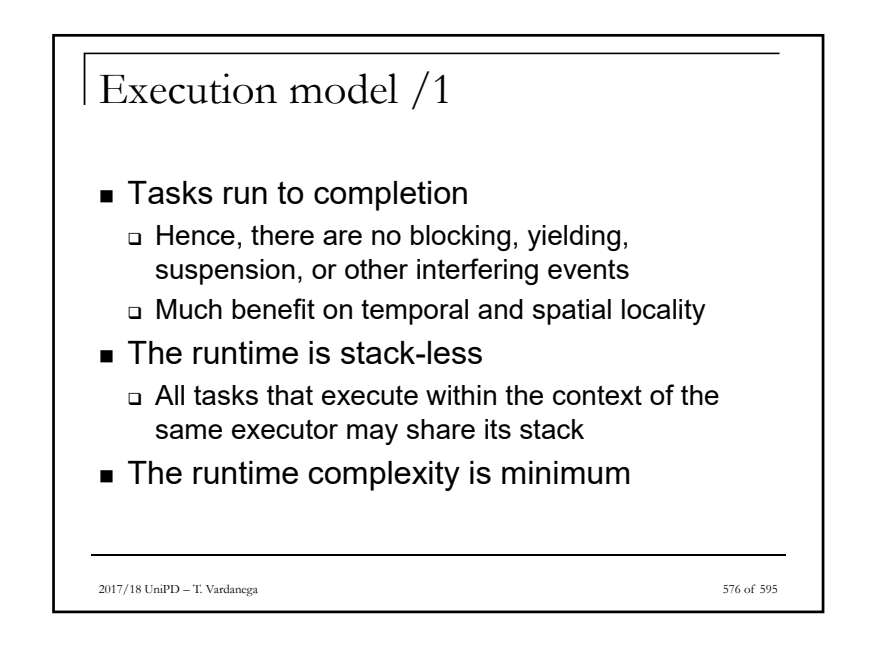

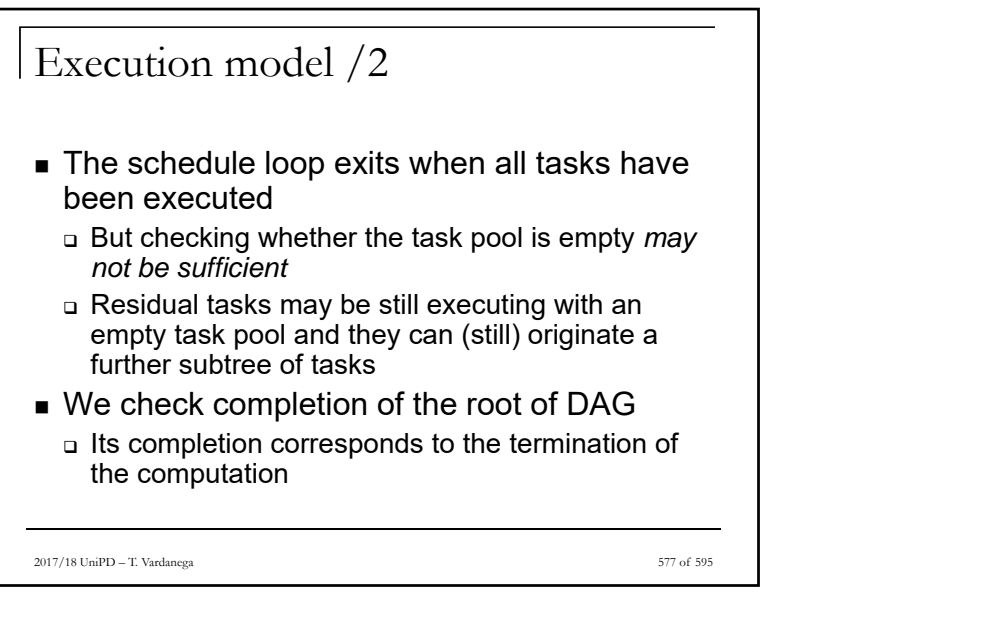

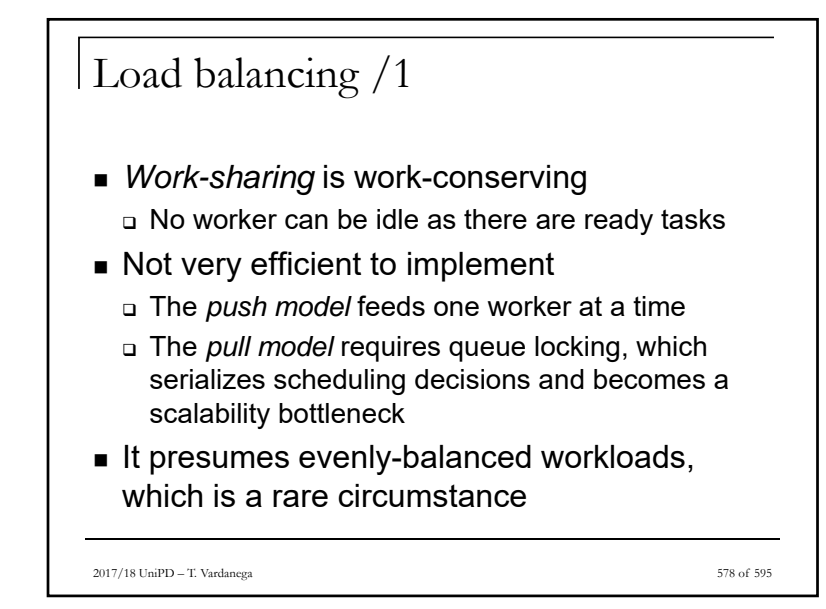

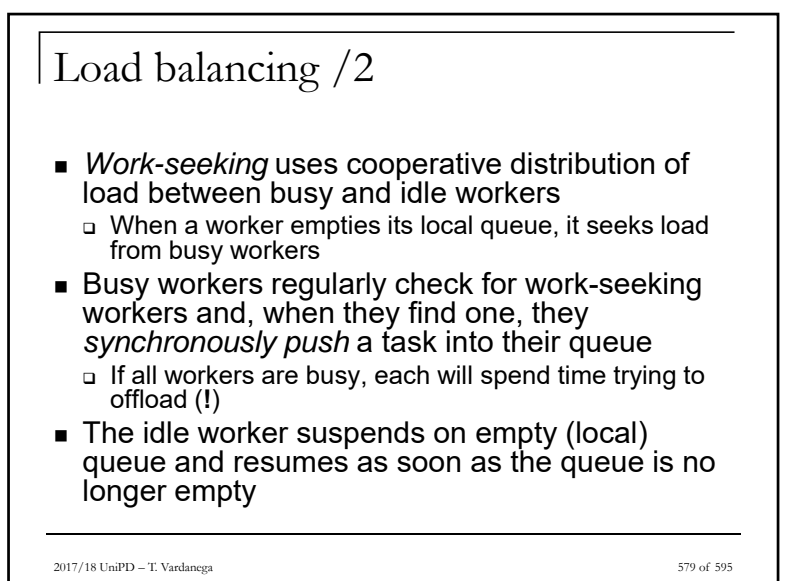

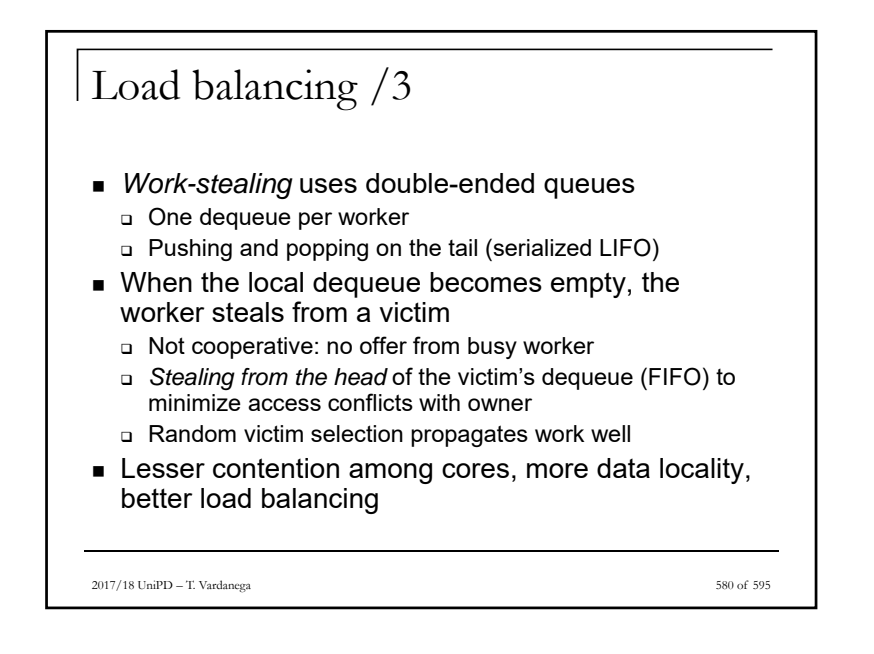

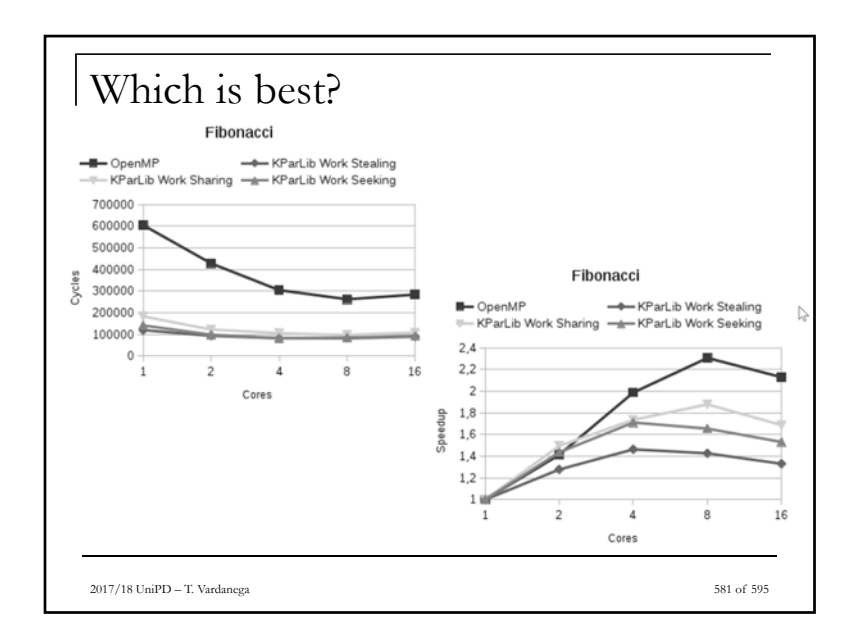

# **How Do** *Iterators* **Fit into This Picture?**

- *Computationally-intensive* **programs typically Build, Analyze, Search, Summarize, and/or Transform** *large data structures* **or** *large data spaces*
- *Iterators* **encapsulate the process of walking data structures or data spaces**
- **The biggest** *speed-up* **from parallelism is provided by**  *spreading* **the processing of a large data structure or data space across multiple processing units**
- **High-level iterators that are** *amenable* **to a** *safe***,** *parallel interpretation* **can be critical to capitalizing on distributed and/or multicore HW**

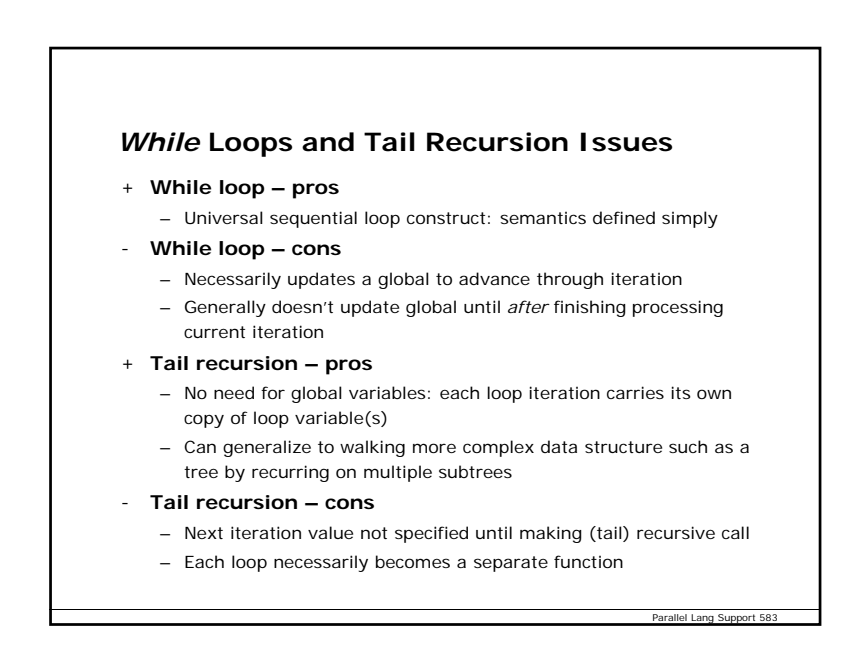

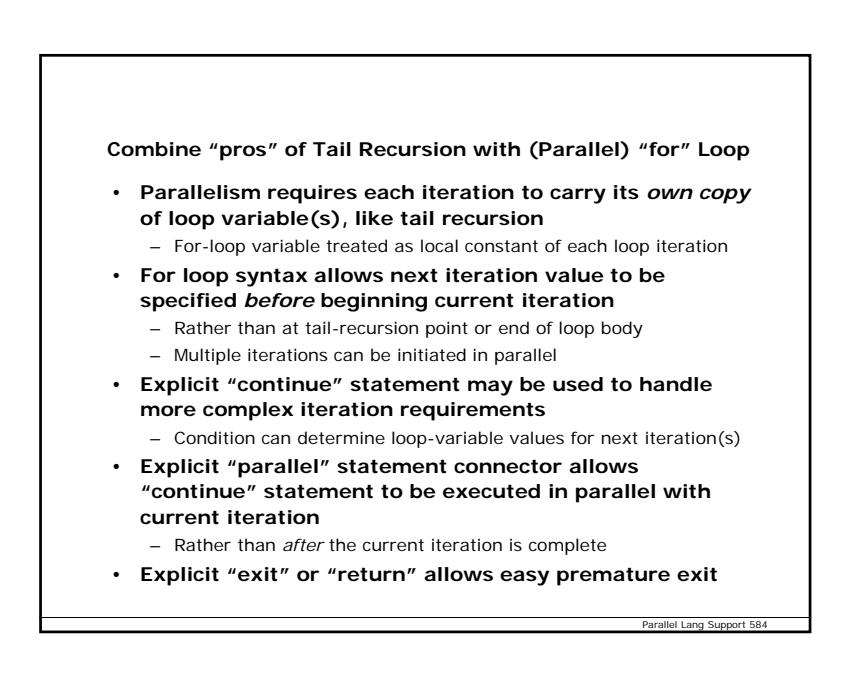

# **Safety in a Parallel Program – Data Races**

#### • **Data races**

- Two simultaneous computations reference same object and at least one is writing to the object
- Reader may see a partially updated object
- If two Writers running simultaneously, then result may be a meaningless mixture of two computations

#### • **Solutions to data races**

- Dynamic run-time locking to prevent simultaneous use
- Use atomic hardware instructions such as test-and-set or compareand-swap
- Static compile-time checks to prevent simultaneous incompatible references

#### • **Can support all three**

- Dyamic: ParaSail "concurrent" objects; Ada "protected" objects
- Atomic: ParaSail "Atomic" module; Ada pragma "Atomic"
- Static: ParaSail hand-off semantics plus no globals; SPARK checks

Parallel Lang Support 5

Parallel Lang Su

**Work stealing as the new consensus for scheduling parallel work**

# **Safety in a Parallel Program – Deadlock**

#### • **Deadlock, also called "Deadly Embrace"**

- One thread attempts to lock A and then B
- Second thread attempts to lock B and then A
- **Solutions amenable to language-based approaches**
	- Assign full order to all locks; must acquire locks according to this order
	- Localize locking into "monitor"-like construct and ensure an operation of such a monitor does not call an operation of some other monitor that in turn calls back
		- I.e. disallow cyclic call chain between monitors
- **More general kind of deadlock – waiting forever**
	- One thread waits for an event to occur
	- Event never occurs, or is dependent on some further action of thread waiting for the event
- **No general solution to this general problem**
	- Requires full power of formal proof

# **Scheduling All of the Parallel Computing**

- **Fully Symmetric Multiprocessor scheduling out of favor**
	- Significant overhead associated with switching processors in the middle of a stream
- **Notion of Processor** *Affinity* **introduced to limit threads (bouncing) migration across processors**
	- But requires additional specification when creating threads
- **One-to-One mapping of program threads to** *kernel*  **threads falling out of favor**
	- Kernel thread switching is expensive
- **Moving to lightweight threads managed in** *user* **space** – But still need to worry about processor affinity
- *Work stealing* **emerging as consensus solution**
	- Small number of kernel threads (server processes)
	- Large number of lightweight user-space threads
	- Processor affinity managed automatically and adaptively

Parallel Lang Support 588

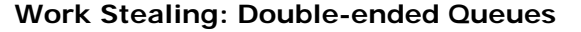

- **Approximately one server process per physical core**
- **Each server process has a double-ended queue of very light-weight threads** 
	- "*picothreads," "strands," "tasklets," etc.*
- **Server adds new picothreads to end of queue, and serves them in a LIFO manner**
- **When server runs out of picothreads to serve, it** *steals* **one from some other server – picks the oldest one**
	- Uses FIFO when stealing
	- Picks picothread that has been languishing on some servers queue
- **Provides good combination of features**
	- Automatic load balancing
	- Good locality of reference within a server
	- Good separation between servers
- **Consensus:** *Cilk+, TBB, Java Fork/Join, X10, Fortress, ParaSail,*

Parallel Lang Support 589

*…*

# **Work Stealing: Subtleties**

- **Picothreads are very lightweight because they don't need their own stack while waiting to be served**
	- Once started, they piggyback on stack belonging to server
- **Server stack remains occupied (but can start a second picothread) when current executing picothread has to wait**
	- For a sub-picothread to finish
	- For a resource to be released
	- For input to be available
- **Care needed to prevent servers from waiting on each other** – May start additional server processes in some cases
- **References on Work Stealing**
	- Blumofe and Leisersen, "Scheduling Multithreaded Computations by Work Stealing," *Journal of the ACM*, Sep 1999, pp 720-748
	- Acar, Blelloch, and Blumofe, "The Data Locality of Work Stealing," *Proceedings of the 12th ACM Symposium on Parallelism in Algorithms and Architectures,* Bar Harbor, ME, July 2000

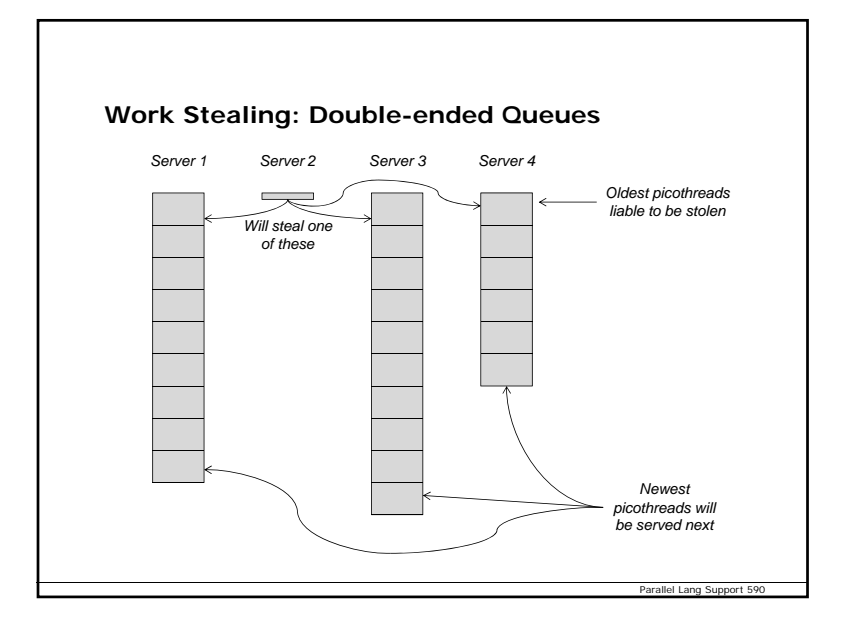

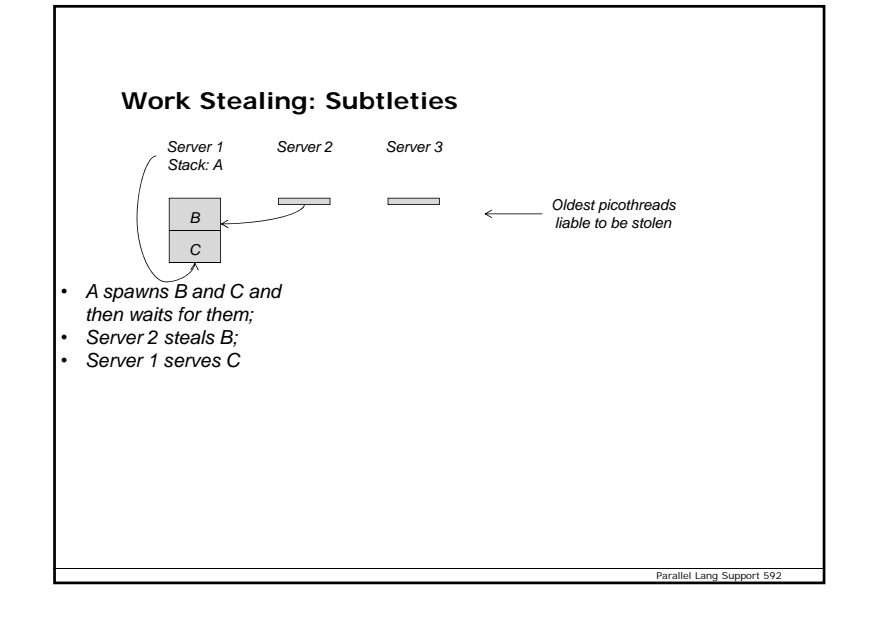

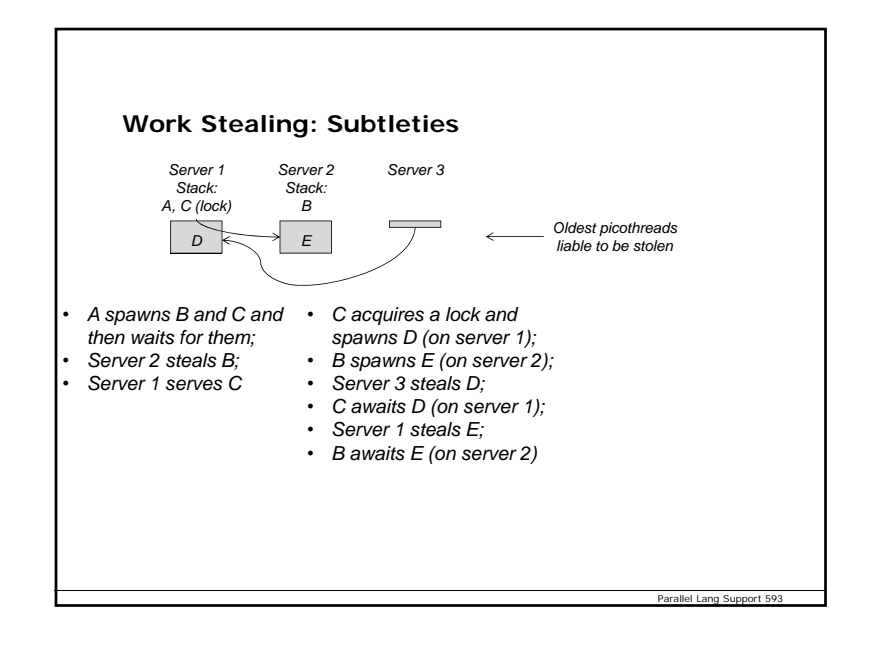

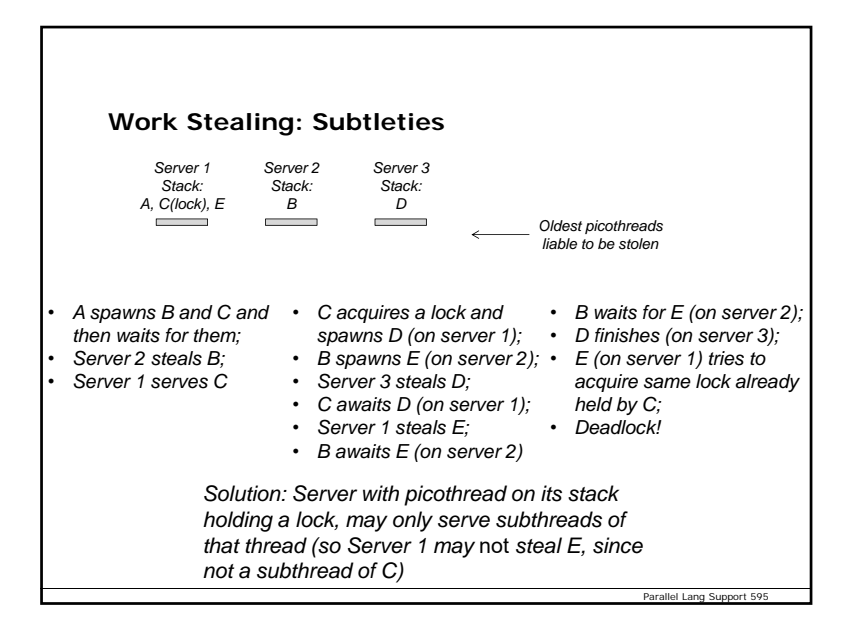

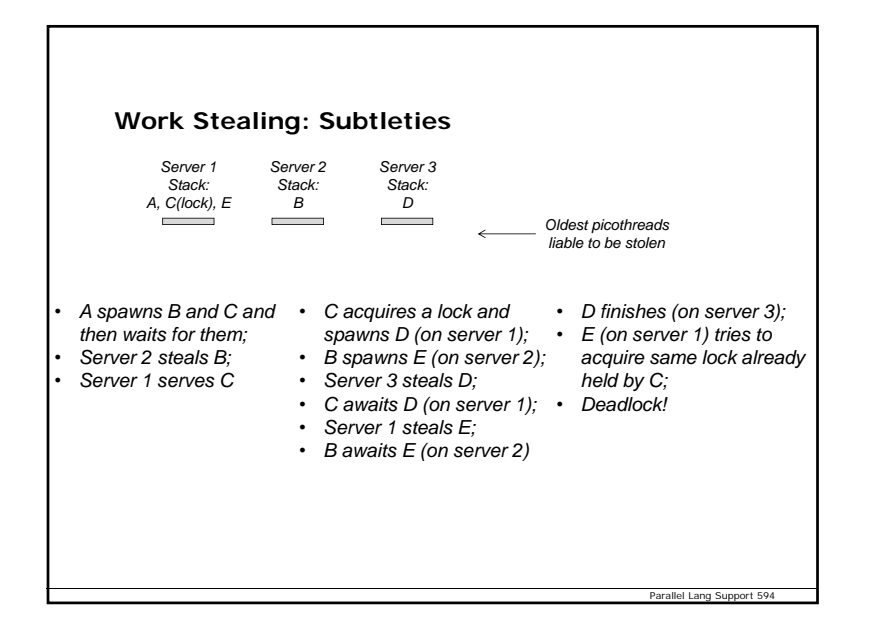

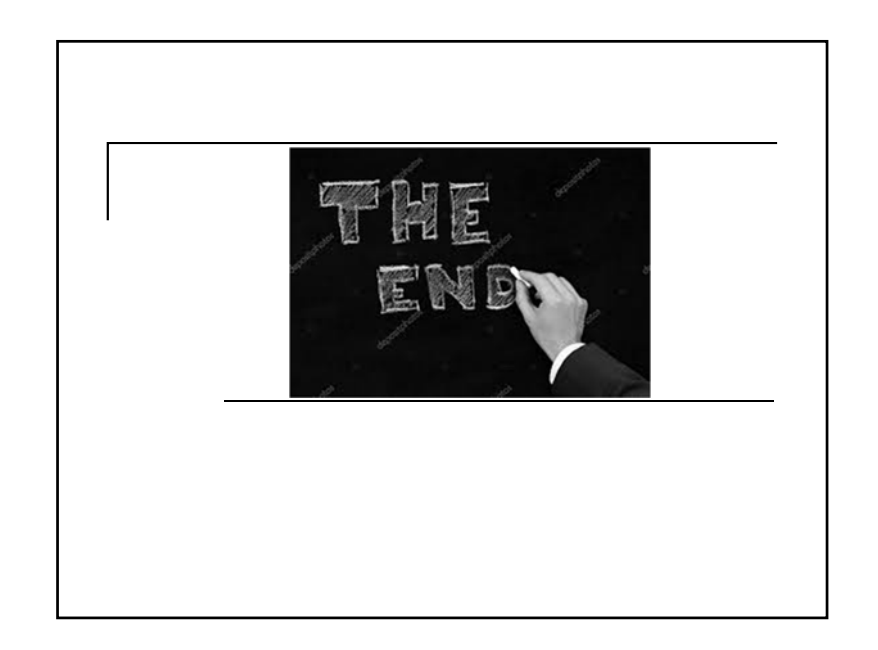